# **Конкурсное задание Компетенция «Промышленный дизайн» «Создание продуктов промышленного дизайна»**

#### **1. Краткое описание компетенции**

**Промышленный дизайн**. Целью промышленного дизайна является: создание удобных в эксплуатации изделий с современным видом.

Промышленный дизайн как вид деятельности включает в себя элементы искусства, маркетинга, конструирования и технологии.

К Важным качествам конкурсанта относятся:

- Развитый художественный вкус.
- Образное и объемно-пространственное мышление.
- Инициативность.
- Креативность, изобретательность.
- Чувство стиля.
- Зрительная память.
- Вовлеченность в современную культуру.

Владеть специализированными компьютерными программами: Adobe Photoshop, 3 D Max, SolidWorks и др.

#### **2. Формы участия в конкурсе**

Индивидуальный конкурсный проект.

#### **3. Задание для конкурса**

Содержанием конкурсного задания является создание продуктов промышленного дизайна. Участники соревнований получают техническое задание с описанием всех требований к продукту. Проект делится на несколько модулей со своими подзадачами. Каждый выполненный модуль оценивается отдельно.

Конкурсный проект должен быть выполнен в соответствии со всеми требованиями.

Окончательные аспекты критериев оценки уточняются членами жюри. Оценка производится как в отношении работы модулей, так и в отношении процесса выполнения конкурсной работы. Если участник конкурса не выполняет требования техники безопасности, подвергает опасности себя или других конкурсантов, такой участник может быть отстранен от конкурса.

Время и детали конкурсного задания в зависимости от конкурсных условий могут быть изменены членами жюри.

Конкурсное задание должно выполняться помодульно. Оценка также происходит от модуля к модулю.

#### **4.Модули и время, отведенное на задание**

### **Модуль 1: Техническое задание на редизайн ( 2 часа – 1 пара)**

Участнику необходимо изучить полученный объект и пожелания заказчика. Провести анализ объекта по указанным в задании направлениям. Необходимо выявить параметры для улучшения объекта с точки зрения участника и улучшения параметров по заказу клиента. Составить техническое задание на объект. (Объект для редизайна - контейнер для обеда). Объект должен обладать следующими параметрами: быть удобен в обращении, компактный, легкий, наличие отсеков, плотный, влагонепроницаемый и т.п. Привести фото-аналогов объекта. Определить уникальные характеристики. Оформить все в таблицу. Инструмент для выполнение технического задания и таблицы объекта – MS Word, Интернет

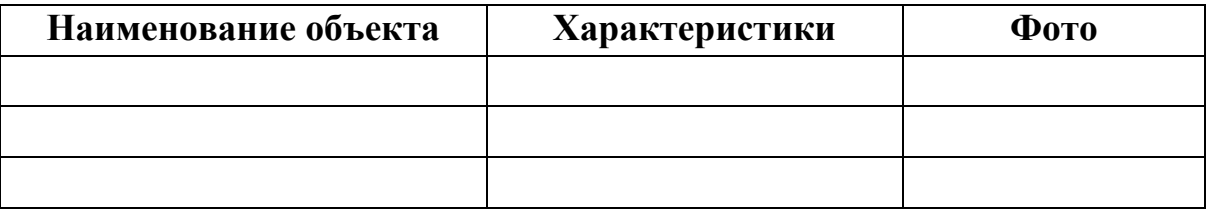

### **Модуль 2: 2D-чертеж проекта (2 часа – 1 пара)**

Участнику необходимо выполнить чертежи объекта, отражающую суть проекта, показать технологичность и возможность сборки объекта. Объект контейнер пищевой (вид спереди, вид сбоку, вид сверху). Чертежи рисуются на бумаге формата А4 с указанием размерного ряда. Кроме того, необходимо нарисовать рисунки объекта (пищевого контейнера) в 3-х цветовых решениях (гаммах). Разместить объект на картинках.

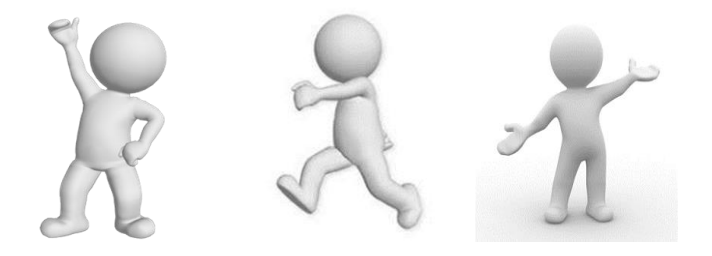

## **Модуль 3: 3D-моделирование основы проекта и визуализация проекта (2 часа-1 пара)**

Участнику необходимо выполнить 3D-модель объекта, отражающую суть проекта. И подготовить в случае необходимости. Средство для моделирования – 3D Max (любой 3D редактор).

#### **Модуль 4: Защита проекта (2 часа- 1 пара)**

Задачей участника станет разработка и создание презентации выполненного проекта, а также демонстрацию всех выполненных модулей. Участнику будет необходимо в отведенное для защиты время рассказать о своем проекте, его идее и ответить на вопросы жюри (Баннер-плакат для защиты проекта в Adobe Photoshop; или презентация в MS PowerPoint).

Время, отведенное на 1 участника при защите – 3-4 минуты.

### **Промышленный дизайн 2D и 3D**

#### Конкурсант обязан знать и понимать:

• принципы работы с клиентом и учитывать его потребности при разработке дизайна;

• различные целевые рынки и элементы дизайна, удовлетворяющие каждое направление рынка.

- принципы эстетического и творческого дизайна
- концепцию и конкретные элементы дизайна
- общие требования для печати и технические стандарты для изготовления продукции
- различные сохранения файлов в форматы для изображений, иллюстраций и макетов
- правила оформления текста и элементов текстовой информации

• как применять творческие способности в разработке промышленного дизайна изделий, используя цвет

#### Конкурсант обязан уметь:

- Выбрать идею, которая может быть воспроизведена в отведенное время.
- Использовать и размещать элементы графики в хорошо сбалансированной композиции.
- Сохранять оригинальную дизайнерскую идею и увеличить ее визуальное воздействие.
- Транспонировать идею в промышленный дизайн.
- Создать оригинальные иллюстрации или фон, используя векторные приложения.
- Создавать визуальные и специальные эффекты на изображениях.
- Создавать специальные элементы дизайна.
- Использовать точные измерения.
- Использовать RGB, CMYK и Плашечные Цвета.
- Добавлять необходимые линии обрезки или линии складывания в макете.
- Заверстывать и располагать элементы текстовой и графической информации.
- Собирать элементы для создания 3D-макета.
- Подготавливать итоговую презентацию изделия в 3D-макете.

## **Состав экспертной комиссии для Worldskills малый чемпионат компетенция «Промышленный дизайн»**

1.Шевчук Ольга Павловна – председатель ЦК

2.Насонова Наталья Александровна – преподаватель специальных дисциплин

3.Умнов Илья Сергеевич – студент группы ИС-Д41, участник V регионального конкурса Worldskills (номинация «Диплом за профессионализм») в компетенции «Промышленный дизайн»

# **Участники Worldskills малый чемпионат компетенция «Промышленный дизайн» Группа: ИС-Д51 (3 курс)**

1.Пакулов Максим

2.Заксор Михаил

3.Кладова Расина

4. Паженцев Александр

5.Смирнов Сергей

6.Фомин Михаил

# **Группа: ИС-Д61 (2 курс)**

1.Заряев Вячеслав

2.Лавитман Александр

3.Кураченков Михаил

4.Садчиков Павел

**Дата проведения: 30 марта 2018, время проведения: с 8.30 по 15.40 ; Кабинеты: 210,311**